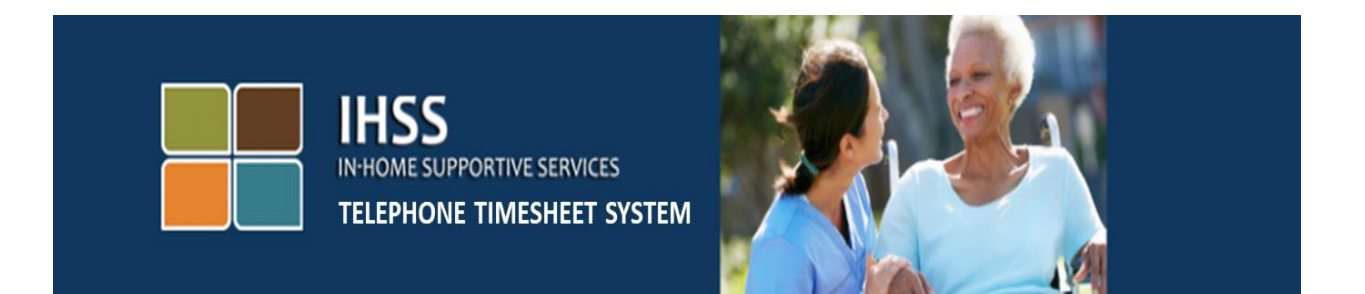

## **Էլեկտրոնային Այցի Հաստատում IHSS Հեռախոսային ժամացուցակի Համակարգ Ստացողի ժամացուցակի**

## **պատմության վերանայում**

Լրացուցիչ օգնության համար խնդրում ենք դիմեք IHSS-ի Ծառայության Բաժին՝ (866) 376-7066 հեռախոսահամարով, Երկուշաբթիից – Ուրբաթ, առավոտյան ժամը 8-ից մինչև երեկոյան ժամը 5-ը:

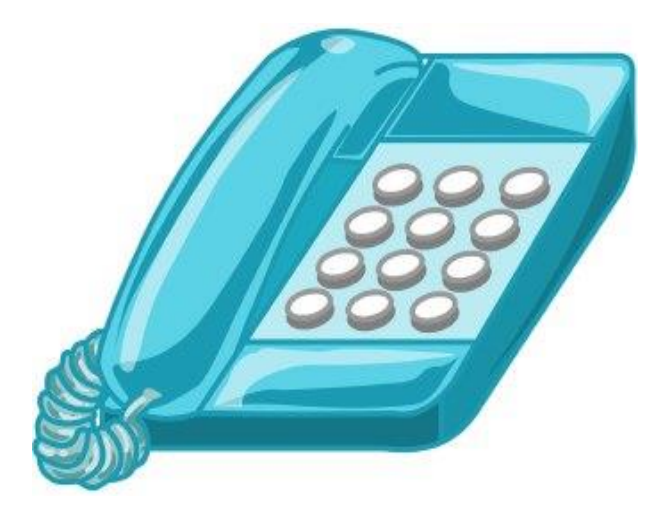

IHSS- ի Հեռախոսային Ժամացուցակի Համակարգը (TTS) հնարավորություն ունի վերանայելու նախորդ 3-ամսվա ընթացքում Ձեր կողմից հաստատված կամ մերժված ժամացուցակների պատմությունը։

TTS -ի ժամացուցակի պատմության ուսումնասիրության համար զանգահարեք (833) DIAL-EVV կամ (833) 342-5388 հեռախոսահամարով: Դուք պետք է մուտքագրեք Ձեր 7-նիշանոց ստացողի համարը և Ձեր գաղտնի համարը։ Կարևոր է, որ Ձեր գաղտնանիշը պահեք ապահով տեղում և ոչ մեկի չտեղեկացնեք այդ մասին։ Մուտք գործելուց հետո, Գործողուտյան ցանկում մենյու **սեղմեք 2**՝ Ձեր նախապես հաստատված կամ մերժված ժամացուցակները լսելու համար։

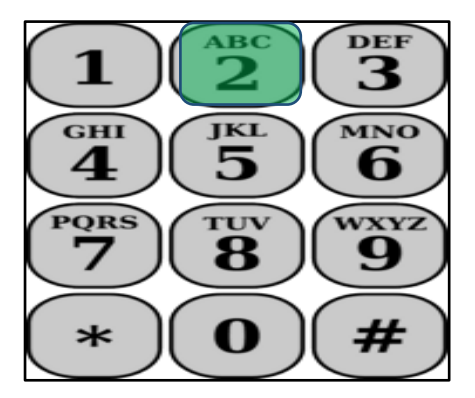

Եթե նախորդ 3 ամիսների ընթացքում, Դուք չեք ունեցել հաստատման կամ մերժման գործողություններ, ապա TTS- ը կասի հետևյալը․

**«Վերջին երեք ամսվա ընթացքում Ձեր ժամացուցակների վերաբերյալ հաստատման կամ մերժման գործողություններ չեն իրականացվել։ Եթե կարծում եք, որ սա ճիշտ չէ, զանգահարեք Ձեր վարչաշրջան։ Խնդրում ենք սեղմել "8"՝ Գործողության մենյու վերադառնալու համար կամ ցանկացած պահի կարող եք ընդհատել հեռախոսազանգը»։**

Եթե նախորդ 3 ամիսների ընթացքում, Դուք ունեցել եք հաստատման կամ մերժման գործողություններ, ապա TTS- ը կասի հետևյալը․

**«Ահա վերջին 3 ամսվա ընթացքում Ձեր ժամացուցակների վերաբերյալ հաստատման կամ մերժման գործողությունները։ Ժամացուցակների պատմության ուսումնասիրության ընթացքում ցանկացած պահի կարող եք սեղմել "8"՝ Գործողության ցանկ վերադառնալու համար»։**

TTS-ը Ձեզ համար կընթերցի ժամացուցակներն ըստ կարգի՝ ներկայիս ժամացուցակները հետո նմացածները։

Նշում․ < > կլինի տեղեկատվություն Ձեր մատակարարի, հաստատված կամ մերժված ժամացուցակների վերաբերյալ։

**"Դուք** < մերժել կամ հաստատել եք><Անհատական Մատակարար, Նախնանկան վճարման> < Հիմնական կամ Լրացուցիչ > **Ժամացուցակը** <IHSS or WPCS> **ծրագրի համար, որը ներկայացված էր Ձեր մատակարար** <Մատակարարի Անունը> կողմից, **սկսվող** <Վճարման ժամկետը սկսելու օրը> **և ավարտվող** < Վճարման ժամկետի ավարտի օրը > **վճարման ժամկետի համար"։**

Այն բանից հետո, երբ TTS-ը կարդա բոլոր առկա ժամացուցակներն, ապա TTS-ը կասի հետևյալը․

« **Դուք լրացուցիչ ժամացուցակի պատմության ուսումնասիրություն չունեք։ Խնդրում ենք սեղմել "8"՝ Գործողության ցանկ վերադառնալու համար կամ կարող եք ցանկացած պահի ընդհատել հեռախոսազանգը»։**